## TP n°3 : Vision et couleur.

*Au cours de cette séance, vous allez réaliser diverses activités afin de comprendre d'où vient la couleur des objets ? Comment fonctionnent les écrans LCD? les imprimantes?*

# Activité n°1 : Principe de la trichromie

### *a) Historique*

*Au cours de 1670 à 1672, Newton travaille sur la décomposition de la lumière par un prisme. Plus tard, Thomas Young va faire une découverte étonnante qui va aboutir au système RVB atilisé actuellement sur tous les écrans*  $TV...$ 

- 1. D'après Newton, comment peut-on reconstituer la lumière blanche ?
- 2. Quelle découverte étonnante fait Thomas Young en 1807 ?
- 3. Comment appelle-t-on les trois couleurs rouge, vert et bleu ?
- 4. Quelle hypothèse propose-t-il pour expliquer ce phénomène inattendu ?

## *b) Formation de lumière colorées :*

## *Vous disposez de trois spots de lumière ( Rouge ,Vert ,Bleu )*

- 1. Proposer un protocole permettant d'obtenir *« 7 couleurs ». Détailler votre mode opératoire et vos observations.*
- 2. *Comment à partir de cette technique de synthèse des couleurs pourrait-on obtenir une « infinité de couleurs » ? Proposer un protocole.*
- 3. *Vérifier vos observations à* l'aide du logiciel « chroma » dans l'onglet « synthèse des couleurs » synthèse additive
- a) Amener l'intensité des 3 faisceaux lumineux sur 100%. Recommencer en fixant les trois intensités sur 70% puis sur 30%. Dans tous les cas, de quelle couleur est la lumière centrale ? Que se passe-t-il pour la lumière centrale si les trois intensités ne sont pas égales ?
- b) Lorsque l'on superpose deux à deux les faisceaux de couleurs rouge, vert et bleu on obtient des lumières de couleurs secondaires. Réaliser l'expérience en choisissant, chaque fois, deux faisceaux dont vous fixerez l'intensité.
	- Avec 100% de rouge et 100% de vert, quelle couleur obtient-on ?
	- Avec 100% de rouge et 40% de vert, quelle couleur obtient-on ?
	- Avec 100% de bleu et 50% de rouge, quelle couleur obtient-on ?
	- Avec 80% de bleu et 80% de rouge et 50% de vert quelle couleur obtient-on au centre ?

## Activité n°2: Principe d'un écran LCD

LCD = Liquid Cristal Display (ou affichage à cristaux liquides).

Les écrans LCD qui équipent les ordinateurs, téléphones cellulaires ou les télévisions à écrans plats, sont constitués de plusieurs composants :  $\Rightarrow$  Un tube fluorescent ou un panneau de diodes électroluminescentes (DEL), placé à l'arrière de l'écran, produit de la lumière blanche ;

 $\Rightarrow$  La lumière blanche passe par un premier filtre polariseur ;

 $\Rightarrow$  Elle traverse ensuite les cristaux liquides qui sont placés entre deux grilles (électrodes) qui vont

permettre l'orientation des cristaux lors de la mise sous tension ;

 $\Rightarrow$  La lumière passe ensuite par un second filtre polariseur.

 $\Rightarrow$  La lumière est ensuite colorée en traversant un filtre coloré (rouge, vert ou bleu) ; L'image observée sur l'écran est définie par une multitude de points disposés les unes à côté des autres : les pixels. Chaque pixel est lui-même divisé en trois rectangles appelés souspixels. La différence entre les sous-pixels provient de la couleur du filtre qui le recouvre : rouge, vert ou bleu.

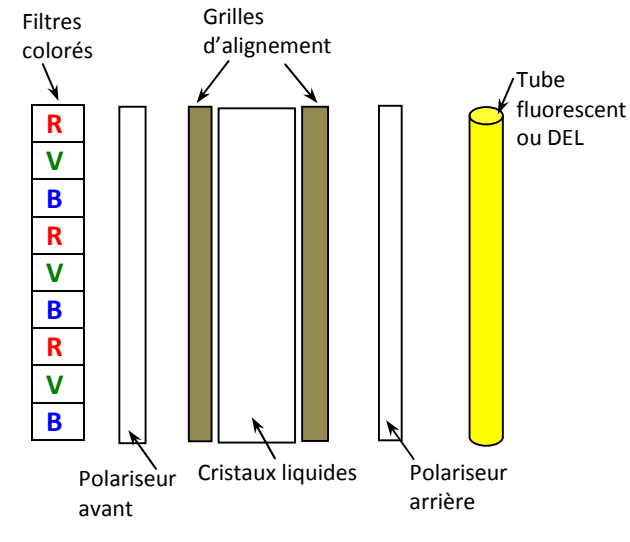

L'ensemble polariseurs/cristaux liquides joue le rôle de « store » : la quantité de lumière qu'il laisse passer dépend de la tension électrique appliquée aux cristaux liquides.

Nos yeux ne distinguent pas les différents sous-pixels : ils mélangent les lumières colorées primaires provenant de chacun d'entres eux. La restitution des couleurs par un écran LCD est donc obtenue par synthèse additive.

Un cristal liquide est un état de la matière qui combine des propriétés d'un [liquid](http://fr.wikipedia.org/wiki/Liquide)e conventionnel et celles d'un [solid](http://fr.wikipedia.org/wiki/%C3%89tat_solide)e [cristall](http://fr.wikipedia.org/wiki/Cristallographie)isé. On exprime son état par le terme de [mésoph](http://fr.wikipedia.org/wiki/M%C3%A9sophase)ase ou état [mésom](http://fr.wikipedia.org/wiki/%C3%89tat_m%C3%A9somorphe)orphe (du grec « de forme intermédiaire »).

*Le cristal liquide ne produit pas de lumière.*

- a. Un pixel émet-il de la lumière ?
- b. Quel est l'effet d'un filtre coloré sur le faisceau de lumière qui le traverse ? De combien de filtres colorés disposent –on au niveau d'un écran LCD
- c. On considère un pixel constitué de ses trois-pixels RVB. Compléter le tableau ci-dessous en indiquant les sous-pixels illuminés et la couleur correspondante perçue par l'œil (lorsque la lettre R n'apparait pas, c'est que ce sous-pixel est éteint (respectivement V et B)) :

*Remarque : on fait l'hypothèse que l'intensité lumineuse est la même pour chaque sous-pixel.*

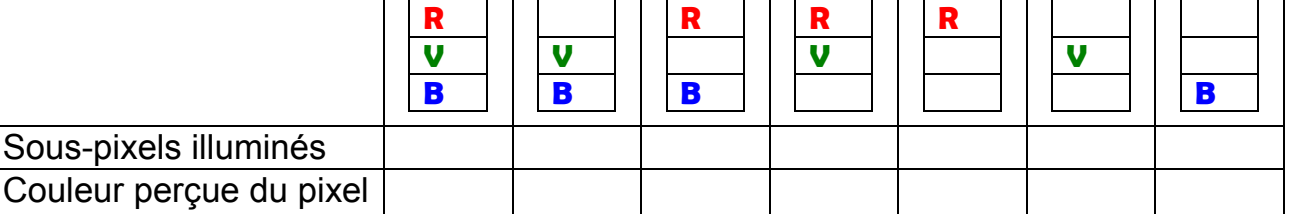

d. Comment l'écran LCD restitue –t-il toutes les couleurs ?

e. Vérifiez à l'aide d'un microscope et d'un écran LCD éclairé.

#### Activité n°3 : les filtres colorés

#### *Vous disposez d'un* rétroprojecteur en marche, d'un réseau, de filtres colorés

1. Observer le spectre de la lumière blanche sans filtre puis ceux de la lumière transmise par chacun des filtres colorés .Compléter le tableau en utilisant la trichromie RVB

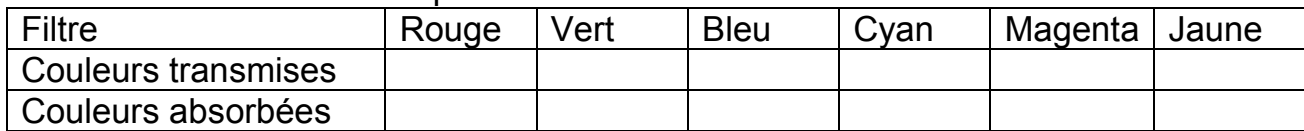

*Une imprimante à jet d'encre reproduit les couleurs à partir d'un mélange de pigments de couleurs cyan, jaune, magenta et noir. La synthèse des couleurs mise en jeu est dite soustractive. En imprimerie les pigments colorés se comportent comme des filtres colorés.*

- *2.* Vérifiez cette affirmation à l'aide d'un microscope et d'un journal éclairé en lumière blanche
- 3. A l'aide du rétroprojecteur et des filtres cyan, jaune et magenta proposer un protocole permettant d'obtenir les « 7 couleurs ». *Détailler votre mode opératoire et vos observations.*
- 4. À l'aide du logiciel « chroma » dans l'onglet « spectre de la lumière »puis « Filtres colorés » vérifiez vos observations. Associer à chaque couleur de filtre sa « couleur complémentaire ». *Faire l'exercice 14 p 40*

#### Activité n°4: Couleur d'un objet :

- *1. Eclairé en lumière blanche : Un objet est vu jaune. Observez sa couleur lorsqu'il est éclairé en lumière rouge .*De quoi dépend la couleur d'un objet éclairé ?
- *2. Reprendre l'expérience précédente avec un objet vert, notez vos observations et interprétez.*
- *3.* Faire l'exercice 24 p 41. *Vérifier les réponses en utilisant le logiciel Chroma (onglet « objets colorés »).Pour changer de drapeau cliquer sur le drapeau puis choisir parmi les drapeaux proposés. A partir d'autres drapeaux, imaginer leur couleur s'ils étaient observés en lumière blanche à travers un filtre coloré. Vérifier les réponses à l'aide du logiciel.*
- *4.* Retrouver la couleur d'un objet éclairé en lumière blanche : faire l'exercice sur le site [http://physiquecollege.free.fr/physique\\_chimie\\_college\\_lycee](http://physiquecollege.free.fr/physique_chimie_college_lycee/quatrieme/optique/couleur_objets_3_exercice.htm)/quatrieme/optique/couleur\_obj [ets\\_3\\_exerci](http://physiquecollege.free.fr/physique_chimie_college_lycee/quatrieme/optique/couleur_objets_3_exercice.htm)ce.htm